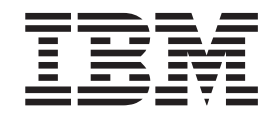

IBM Cúram Social Program Management

# Guida per Broker di prove di Cúram

*Versione 6.0.5*

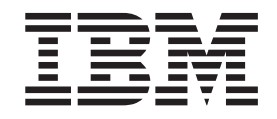

IBM Cúram Social Program Management

# Guida per Broker di prove di Cúram

*Versione 6.0.5*

#### **Nota**

Prima di utilizzare queste informazioni e il prodotto da esse supportato, leggere le informazioni in ["Informazioni](#page-30-0) [particolari" a pagina 21](#page-30-0)

#### **Aggiornato: Maggio 2013**

Questa edizione si applica a IBM Cúram Social Program Management v6.0 5 e a tutte le successive release a meno che non diversamente indicato nelle nuove edizioni.

Materiali su licenza - Proprietà di IBM.

#### **© Copyright IBM Corporation 2012, 2013.**

© Cúram Software Limited. 2011. Tutti i diritti riservati.

# **Indice**

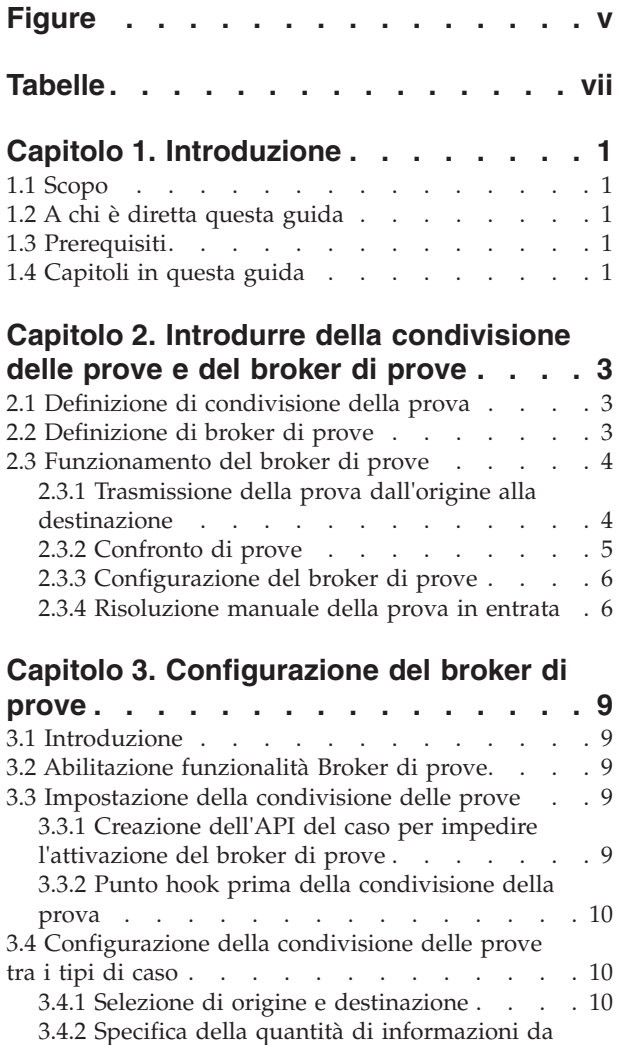

condividere [. . . . . . . . . . . . . 10](#page-19-0)

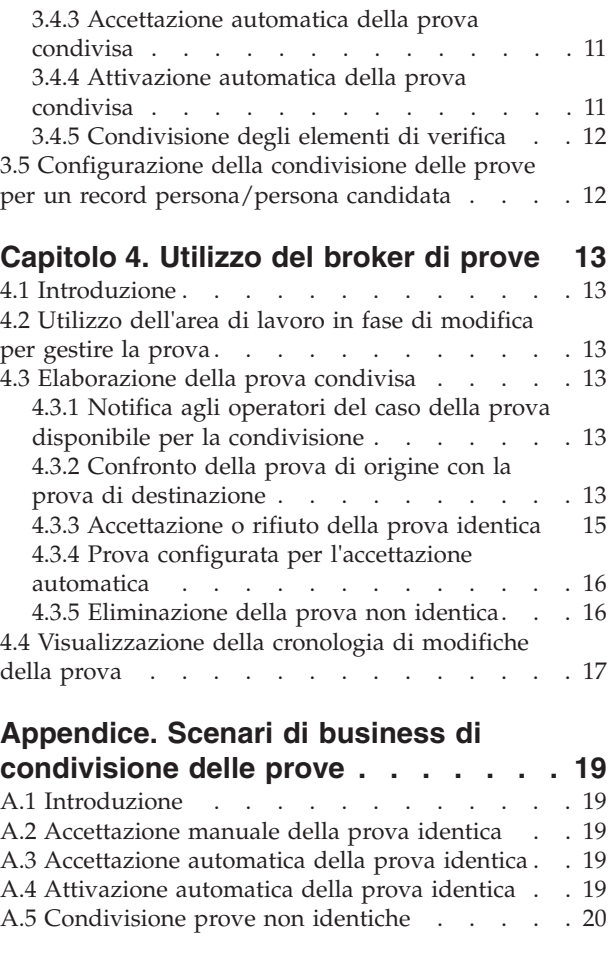

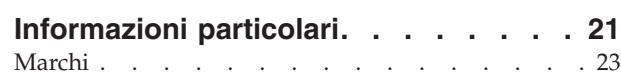

# <span id="page-6-0"></span>**Figure**

# <span id="page-8-0"></span>**Tabelle**

- [1. Possibili scenari di condivisione delle prove in](#page-23-0) [base agli stati delle prove](#page-23-0) . . . . . . . . [14](#page-23-0)
- [2. Ulteriori convalide applicate quando si](#page-25-0) [accettano più record prova in entrata](#page-25-0) . . . . [16](#page-25-0)
- [3. Riepilogo delle modifiche della prova](#page-26-0) . . . [17](#page-26-0)

## <span id="page-10-0"></span>**Capitolo 1. Introduzione**

## **1.1 Scopo**

Lo scopo di questa guida è quello di introdurre la condivisione delle prove e il Broker di prove di Cúram™ e di offrire una panoramica dell'utilizzo del Broker di prove di Cúram per condividere la prova.

#### **1.2 A chi è diretta questa guida**

Questa guida è rivolta ai lettori che desiderano comprendere i concetti di business della condivisione delle prove e del Broker di prove di Cúram.

#### **1.3 Prerequisiti**

La lettura della Guida per Prova di Cúram è un prerequisito poiché il Broker di prove di Cúram è integrato con esso.

#### **1.4 Capitoli in questa guida**

Il seguente elenco descrive i capitoli e l'appendice contenuti in questa guida:

#### **Introdurre della condivisione delle prove e del broker di prove**

Questo capitolo introduce i concetti di condivisione delle prove e fornisce una panoramica della funzionalità gestita dal Broker di prove di Cúram.

#### **Configurazione del broker di prove**

Questo capitolo descrive i componenti di amministrazione che è necessario configurare per supportare la condivisione delle prove. Include l'impostazione della condivisione delle prove per i tipi di casi, persone/persone candidate e tipi di prova, nonché la configurazione della relazione tra prova di origine e di destinazione.

#### **Utilizzo del broker di prove**

Questo capitolo descrive le procedure ottimali per l'uso del Broker di prove di Cúram per la condivisione della prova.

#### **Scenari di business di condivisione delle prove**

Questa appendice fornisce tre scenari di business semplici per illustrare la condivisione delle prove: in uno scenario viene descritta l'accettazione manuale di prove identiche, nel secondo viene descritta l'accettazione automatica di prove identiche e nel terzo viene descritta la condivisione di prove non ridentiche.

## <span id="page-12-0"></span>**Capitolo 2. Introdurre della condivisione delle prove e del broker di prove**

#### **2.1 Definizione di condivisione della prova**

La tecnologia ha rivoluzionato le modalità di accesso e condivisione delle informazioni. La maggior parte delle aziende hanno modificato il modo in cui operano per trarre vantaggio dalla condivisione delle informazioni e i consumatori si aspettano che le aziende operino in modo più efficiente ora che le informazioni sono immediatamente disponibili. Ad esempio, quando i consumatori effettuano nuovi acquisti, si aspettano che le loro informazioni esistenti siano disponibili per essere riutilizzate; quando i referenti di prestito ipotecario effettuano indagini sui clienti, possono accedere ad una cronologia di credito in altri istituti finanziari.

In linea di principio, la condivisione delle prove è la possibilità che le agenzie SEM condividano con altre agenzie le prove relative ai propri clienti. Storicamente, le agenzie SEM tendevano a realizzare programmi singoli, operando quindi in modo isolato dalle altre agenzie che realizzavano programmi differenti. I clienti dovranno fornire più volte la stessa prova relativa a se stessi e ai membri della propria famiglia. Le modifiche della prova, ad esempio un cambio di indirizzo, doveva essere comunicato dal cliente a varie agenzie che lavoravano con il cliente. Il principio della condivisione delle prove è ampiamente accettato dalle agenzie SEM. Le agenzie SEM comprendono che i clienti non vogliono dover compilare le stesse informazioni ripetutamente per programmi diversi e che tutte le agenzie associate devono essere informate quando cambiano le informazioni sul client.

La maggior parte delle agenzie SEM riconoscere la complessità insita nell'implementazione di qualsiasi livello di condivisione delle prove. Alcune agenzie SEM desiderano raccogliere le informazioni una volta ed essere certi che essere siano riflesse in tutti i programmi e in tutte le agenzie automaticamente. Altre agenzie SEM non sono pronte ad accettare la condivisione a tale livello. Queste agenzie desiderano essere informate delle modifiche apportate alla prova in altri programmi e in altre agenzie, tuttavia, desiderano poter decidere se accettare o meno la nuova prova. Vi è, inoltre, la complessità di trovare un terreno comune nella prova acquisita nelle agenzie e nei programmi. Sebbene le agenzie siano disposte ad acquisire informazioni simili, possono non acquisire tali informazioni in forme identiche. Qualsiasi soluzione che supporta la condivisione delle prove deve tener conto delle differenti esigenze e preoccupazioni delle agenzie SEM.

#### **2.2 Definizione di broker di prove**

Il Broker di prove di Cúram fornisce un approccio flessibile per la condivisione delle prove. Le agenzie SEM possono configurare la modalità di condivisione della prova con altre agenzie in un modo e configurare la modalità di ricezione della prova trasmessa da altre agenzie in modo completamente diverso. Le agenzie SEM possono definire le regole di condivisione della prova del caso per tipo di prova e per tipo di caso. Per i sistemi configurati per l'utilizzo della prova persona/persona candidata, il broker di prove può anche essere configurato per condividere questa prova oltre alla prova del caso. Le funzioni principali del Broker di prove di Cúram sono riportate di seguito:

- v La prova può essere condivisa tra i casi o, per i sistemi che sono configurati per l'utilizzo della prova persona/persona candidata, la prova può anche essere condivisa tra un caso e un record persona/persona candidata.
- v Il broker di prove riconosce la differenza tra la condivisione della prova identica e della prova non identica. Per la prova identica, lo stesso tipo di prova viene condiviso tra un'origine e una destinazione. Per la prova non identica, il tipo di prova di origine è diversa dal tipo di prova di destinazione.
- v La condivisione delle prove è configurabile interamente con processi di configurazione separati per la prova identica e la prova non identica.
- <span id="page-13-0"></span>v Una volta configurata per la condivisione, la prova identica viene trasmessa alla destinazione, dove può essere accettata e attivata automaticamente o manualmente. La prova identica può anche essere rifiutata.
- v La prova proveniente da origini differenti può essere paragonata alla prova esistente, in modo che un operatore del caso possa prendere decisioni consapevoli circa l'opportunità di accettarla.
- v Il broker di prove riconosce che la prova può essere condivisa in diverse fasi del suo ciclo di vita (ovvero, prova nuova, aggiornata e rimossa) e allo stesso modo può essere unita nella prova in diverse fasi del suo ciclo di vita, pertanto fornisce le convalide di business necessarie a tal fine e per preservare l'integrità del flusso di lavoro della prova sia nell'origine che nella destinazione.
- v Il broker di prove consente all'utente di elaborare le prove in entrata una per volta, ad esempio, se l'utente deve eseguire il confronto con una prova esistente in un caso, ma anche in blocco, accettando o rifiutando tutte le prove in entrata.

#### **2.3 Funzionamento del broker di prove**

La funzione principale del broker di prove consiste nel mediare la condivisione della prova. Esso funge da ricevente e da emittente della prova. Ad esempio, la prova di origine in un caso di origine è configurata per la condivisione con la prova di destinazione in un caso di destinazione. Una volta attivata la prova di origine, essa viene trasmessa al caso di destinazione. Una delle opzioni di configurazione nel broker di prove consente di specificare se la prova viene accettata automaticamente nel caso di destinazione o gestita manualmente da un utente. La prova trasmessa configurata per il completamento manuale è disponibile nel caso di destinazione come prova in entrata, che l'utente deve attivare. Un utente può confrontare la prova in entrata con la prova esistente nel caso di destinazione e prendere decisioni consapevoli sull'opportunità di accettare o rifiutare la prova in entrata. In alternativa, il broker di prove può essere configurato per accettare automaticamente la prova trasmessa, in modo che l'operatore del caso non debba prendere queste decisioni. Se è configurato per l'accettazione automatica della prova trasmessa, il broker di prove può anche essere configurato per l'attivazione automatica di questa prova trasmessa. Si osservi che per i sistemi che sono configurati per l'utilizzo della prova persona/persona candidata, in cui il record persona/persona candidata è specificato come destinazione, alcune funzionalità e impostazioni di configurazione non sono valide. Per ulteriori informazioni, consultare la sezione [3.5, "Configurazione della condivisione delle prove per un record persona/persona](#page-21-0) [candidata", a pagina 12](#page-21-0) e la Guida per Prova di Cúram.

#### **2.3.1 Trasmissione della prova dall'origine alla destinazione**

Il broker di prove è configurato per trasmettere le prove nuove, aggiornate e rimosse dall'origine alla destinazione. Ad esempio, la prova del reddito da un tipo di caso distribuzione prodotto può essere condivisa con la prova del reddito in un altro tipo di caso di distribuzione prodotto. La condivisione delle prove è unidirezionale e per tipo di prova. Ciò significa che tipi di casi differenti o persone/persone candidate differenti possono essere configurati per ricevere e condividere ogni tipo di prova in diversi modi. Ad esempio, se richiesto, un tipo di caso potrebbe essere in grado di ricevere una prova condivisa, ma non essere in grado di condividere la propria prova.

Esistono due categorie di condivisione delle prove, la condivisione di prove identiche e condivisione di prove non identiche, ognuna delle quali è configurata separatamente. La prova è identica quando l'origine e la destinazione hanno le stesse categorie di informazioni e sono effettivamente la stessa prova. Un esempio di prova identica è la prova Gravidanza; per le donne incinte nei diversi tipi di casi è probabile che vengano registrate le stesse informazioni. Per la prova non identica, la prova di origine e la prova di destinazione saranno due tipi di prova differenti con alcune categorie di informazioni comuni. I tipi di prova Reddito sono buoni esempi di prova non identica, ad esempio, il reddito del fondo. Mentre due tipi di casi condivideranno il nome del fiduciario e dell'importo del fondo, possono esservi altri aspetti del reddito del fondo gestito per un tipo di caso specifico, ma non per gli altri tipi di casi. Quando il broker di prove trasmette la prova disponibile per la condivisione di prove, separa la prova identica dalla prova non identica. La prova identica può essere condivisa completamente, mentre ciò non è possibile per la prova non identica.

<span id="page-14-0"></span>Ad ogni record prova trasmessa è associato un evento che riflette l'ultima azione eseguita sulla prova di origine, che ha causato la trasmissione della prova. Il broker di prove riflette l'evento in modo che gli operatori del caso possano visualizzare la sequenza di aggiornamenti delle prove applicati allo stesso elemento prova. Esaminando la sequenza di eventi nella prova trasmessa, gli operatori del caso possono decidere l'ordine in cui elaborarli. Ad esempio, un nuovo record prova che è stato rimosso successivamente nel caso di origine potrebbe non essere rilevante per il caso di destinazione. L'operatore del caso può quindi decidere di non accettare il nuovo record prova trasmesso poiché è stato rimosso successivamente.

Vi sono tre funzioni di business principali che attiveranno il broker di prove per trasmettere la prova, esse vengono descritte di seguito:

- v Ogniqualvolta una nuova persona viene aggiunta ad una destinazione, il broker di prove controllerà prima se tale persona è un membro nei casi di origine o ha un record persona/persona candidata. Il broker di prove controlla quindi la prova attiva nel caso di origine o nel record persona/persona candidata relativa alla nuova persona e che è impostata per essere condivisa con la destinazione. Questa prova viene quindi trasmessa alla destinazione.
- v Ogniqualvolta vengono apportate delle modifiche della prova nell'origine e tali modifiche sono relative alla stessa persona esistente sia nell'origine che nella destinazione, il broker di prove le trasmetterà alla destinazione.
- v Ogniqualvolta viene creata una nuova destinazione, il broker di prove ricercherà la prova potenziale da condividere. Se viene trovata, il broker di prove la trasmetterà. Questo è il funzionamento predefinito, ma viene fornita un'API che può essere utilizzata da un'agenzia per modificare questo funzionamento.

Oltre alle funzioni di business che attivano il broker di prove per trasmettere la prova, esistono le seguenti regole di business per garantire che la prova che si sta trasmettendo sarà valida nella destinazione:

- v Se due membri sono coinvolti in un elemento prova nell'origine, la prova viene trasmessa solo alla destinazione, se entrambe le persone sono anche membri della destinazione. Ad esempio, la prova Relazione registrata per due membri del caso in un caso di origine viene trasmessa solo ad un caso di destinazione, se entrambe le persone sono membri del caso nel caso di destinazione.
- v Se la prova relativa ad una persona coinvolge anche altri partecipanti che si trovano nell'origine, ma non esistono nella destinazione, la prova viene trasmessa alla destinazione e il partecipante correlato viene aggiunto alla destinazione con il ruolo appropriato. Ad esempio, la prova Studente registrata per un membro del caso in cui il partecipante correlato è una scuola viene trasmessa a un caso di destinazione se la persona a cui si riferisce la prova Studente è un membro del caso nel caso di destinazione. Una volta che questa prova viene accettata nel caso di destinazione, la scuola viene aggiunta al caso di destinazione con un ruolo di partecipante al caso di 'Scuola'.

## **2.3.2 Confronto di prove**

Un utente viene informato della presenza di una nuova prova in entrata mediante un messaggio informativo nel dashboard delle prove e anche mediante un nuovo incarico nella casella di posta. Dopo essere stato informato, l'utente deve aprire la pagina di elenco delle prove in entrata in cui le prove identiche sono separate dalle prove non identiche. L'utente deve scorrere questo elenco per determinare l'azione adeguata da eseguire; esaminare tutte le prove in entrata e confrontarle con le prove esistenti nel caso, in base alle esigenze.

Il processo di confronto funziona in modo leggermente diverso a seconda che la prova sia identica o non identica. Quando l'operatore del caso sceglie di confrontare le prove identiche, il broker di prove visualizza un elenco di record prova esistenti dello stesso tipo per lo stesso cliente. Quando l'operatore del caso sceglie di confrontare le prove non identiche, il broker di prove visualizza un elenco di record prova per un particolare cliente che sono di tipo diverso, ma potrebbero essere influenzate dalla prova in entrata selezionata. L'operatore del caso può quindi scegliere quale di questi record prova confrontare con la prova in entrata. È possibile selezionare fino a quattro record prova esistenti per il confronto in qualsiasi momento.

<span id="page-15-0"></span>Per le prove identiche, la prova identica viene visualizzata nella stessa riga, in modo che l'operatore del caso possa decidere meglio se accettare o meno la prova in entrata.

Per i record prova non identica, i record prova di tipi diversi vengono visualizzati sullo schermo. Ad esempio, la prova del reddito da un caso di origine includerà i dettagli sull'impiego, come farebbe la prova di impiego per il caso di destinazione. Entrambi i record vengono visualizzati nel confronto per consentire all'operatore del caso di determinare in che modo la prova di origine influisce sulla prova di destinazione per il cliente.

#### **2.3.3 Configurazione del broker di prove**

Per le prove identiche è disponibile un'opzione di configurazione per accettare automaticamente la prova condivisa. Quando questa opzione di configurazione è abilitata, il caso di destinazione riceverà automaticamente la prova condivisa. I record prova nuovi e aggiornati verranno visualizzati nell'area di lavoro di modifica del caso. Su tutte le rimozioni delle prove condivise verrà impostato uno stato di rimozione in sospeso a meno che la prova di destinazione non sia 'in fase di modifica', nel qual caso la prova 'in fase di modifica' verrà eliminata. Quando questa configurazione è disabilitata, gli operatori del caso dovranno risolvere manualmente la prova in entrata.

Se il broker di prove è stato configurato per accettare automaticamente la prova, può anche essere configurato per attivare automaticamente questa prova nel caso di destinazione. I record prova nuovi e aggiornati verranno visualizzati nell'area di lavoro attiva del caso. Quando questa configurazione è disabilitata, gli operatori del caso dovranno attivare manualmente la prova in entrata.

Per impostazione predefinita, gli elementi di verifica associati ad un elemento prova non verranno condivisi nella destinazione. Ciò significa che le prove che richiedono la verifica dovranno essere verificate nella destinazione e dovranno essere forniti gli elementi di verifica appropriati, anche se la prova è stata già verificata e gli elementi di verifica sono stati forniti nell'origine. È disponibile un'opzione di configurazione sia per la prova identica che per la prova non identica, che consente di copiare nella destinazione gli elementi di verifica che sono associati ad un elemento della prova condivisa insieme alla prova che si sta condividendo, in modo che l'operatore del caso non debba verificare nuovamente la prova se questa è già stata verificata.

Per ulteriori informazioni sulla configurazione di prova, consultare il [Capitolo 3, "Configurazione del](#page-18-0) [broker di prove", a pagina 9.](#page-18-0)

#### **2.3.4 Risoluzione manuale della prova in entrata**

Quando l'accettazione automatica della prova non è in uso, non è configurata per la prova identica o non è applicabile per la prova non identica, l'utente deve esaminare l'elenco di prove in entrata e decidere come attivare la prova. Le prove identiche possono essere accettate o rifiutate, una per volta o in blocco. Le prove non identiche devono essere acquisite manualmente nel caso di destinazione in base ai dettagli in entrata (consultare la sezione [4.3.5, "Eliminazione della prova non identica", a pagina 16\)](#page-25-0), successivamente l'utente può chiudere la prova non identica dall'elenco di prove in entrata.

Il rifiuto di una prova è un processo semplice. Una volta rifiutata, la prova trasmessa viene rimossa dall'elenco di prove in entrata. L'accettazione della prova trasmessa richiede la comprensione degli stati della prova e dell'ordine logico in cui devono essere elaborati gli aggiornamenti della prova. Una serie di regole impediranno all'operatore del caso di accettare la prova al di fuori di questo ordine logico. Il seguente elenco riepiloga la logica principale a cui conformarsi:

- v Quando è già presente un aggiornamento in sospeso in un caso di destinazione, il broker di prove controlla se il nuovo aggiornamento è correlato all'aggiornamento in sospeso e ha la stessa data di entrata in vigore. In tal caso, l'aggiornamento in entrata non può essere accettato.
- v Quando è già presente una rimozione in sospeso nel caso di destinazione, il broker di prove controlla se il nuovo aggiornamento è correlato alla rimozione in sospeso e ha la stessa data di entrata in vigore. In tal caso, l'aggiornamento in entrata non può essere accettato.
- v La rimozione di una prova non può essere accettata se nella destinazione non esiste un record prova attiva o un record prova in fase di modifica con la stessa data di entrata in vigore.
- v La rimozione di una prova non può essere accettata se vi sono dei record prova attiva che dipendono dal record prova principale attiva.

Per ulteriori informazioni sulla logica del broker di prove, fare riferimento alla [Tabella 1 a pagina 14](#page-23-0) e alla [Tabella 2 a pagina 16.](#page-25-0)

# <span id="page-18-0"></span>**Capitolo 3. Configurazione del broker di prove**

## **3.1 Introduzione**

Le opzioni di configurazione per la condivisione della prova sono disponibili nel componente di amministrazione. Durante l'impostazione della condivisione delle prove, ciascun tipo di prova può essere abilitato per la condivisione della propria prova. Una volta abilitata la condivisione delle prove a livello di prova del caso o di persona/persona candidata, è necessario configurare anche la relazione tra la prova di origine e di destinazione e i tipi di casi.

### **3.2 Abilitazione funzionalità Broker di prove**

Per utilizzare la condivisione delle prove, è necessario prima abilitare la funzionalità Broker di prove nel componente di amministrazione. Per abilitare la funzionalità Broker di prove, la proprietà "curam.miscapp.evidenceBrokerEnabled" in Applicazione - Impostazioni varie deve essere impostata su "YES" nel componente di amministrazione. Ciò renderà possibile la condivisione di prove tra tipi di casi configurati correttamente, ad esempio, le distribuzioni prodotto e i casi integrati. Per i sistemi configurati per l'utilizzo della prova persona/persona candidata, renderà possibile la condivisione delle prove tra un caso e un record persona/persona candidata, dove quest'ultimo può essere l'origine o la destinazione.

#### **3.3 Impostazione della condivisione delle prove**

L'impostazione della condivisione delle prove è semplice e richiede solo che l'operatore del caso abiliti o disabiliti ciascun tipo di prova per la condivisione su ogni tipo di caso o tipo di partecipante persona/persona candidata. Ciò significa che le agenzie SEM può scegliere solo i tipi di prova che devono essere condivisi. Ad esempio, il tipo di caso integrato Supporto al reddito può avere diversi tipi di prova e solo alcuni di questi tipi di prova possono essere abilitati per la condivisione.

Il broker di prove trasmetterà solo delle modifiche della prova per i tipi di prova che sono stati abilitati per la condivisione. Se necessario, questa opzione di configurazione può anche essere disabilitata. È importante notare che se questa opzione è disabilitata, la prova che è già stata trasmessa sarà ancora valida. Tuttavia, non vi saranno ulteriori trasmissioni di questo tipo di prova.

Vengono forniti le API e i punti hook che un'agenzia può utilizzare per modificare il funzionamento predefinito del broker di prove. Questi vengono descritti dettagliatamente nelle sezioni riportate di seguito.

#### **3.3.1 Creazione dell'API del caso per impedire l'attivazione del broker di prove**

Questa API può essere utilizzata da un'agenzia se non si desidera richiamare il broker di prove al momento della creazione del caso. Ciò significa che la prova può essere configurata per la condivisione in tutti gli altri punti del ciclo di vita del caso, ma richiamando questa API durante la creazione del caso, la condivisione della prova verrà impedita solo durante la creazione del caso.

Ad esempio, ciò può essere utile quando un'agenzia utilizza i casi di domanda per acquisire le informazioni sulla domanda prima di creare un caso in corso per gestire gli aspetti di distribuzione. Utilizzando questa API, l'Agenzia potrà escludere la condivisione della prova al momento della creazione del caso in corso, in base al presupposto che l'utente che crea il caso di domanda avrà creato la serie iniziale di prove desiderate per i casi in corso nella domanda e prendere la prova da altre fonti a questo punto può creare confusione.

## <span id="page-19-0"></span>**3.3.2 Punto hook prima della condivisione della prova**

Viene fornito un hook che consente a un'agenzia di sviluppare una propria logica personalizzata in modo che possano controllare quale prova deve essere condivisa tra un'origine e una destinazione indipendentemente dalle impostazioni configurate. Ciò è particolarmente utile quando la configurazione è stata definita in modo generico. Si osservi che questo hook può essere attivato solo quando viene avviata la condivisione della prova (ovvero, in presenza di qualcosa da condividere).

Ad esempio, quando un evento attiva la creazione di un nuovo caso e si utilizza l'API per impedire l'attivazione del broker di prove, la condivisione verrà impedita al momento della creazione del caso (consultare la sezione [3.3.1, "Creazione dell'API del caso per impedire l'attivazione del broker di prove", a](#page-18-0) [pagina 9\)](#page-18-0). Quando la prova viene attivata successivamente, verrà attivata la condivisione. Se un'agenzia utilizza questo punto hook, può controllare l'elenco di prove condivise nella destinazione. Ad esempio, è possibile specificare un elenco di prove più grande da condividere rispetto a quello configurato.

#### **3.4 Configurazione della condivisione delle prove tra i tipi di caso**

In questa sezione vengono descritte le opzioni di configurazione disponibili per la condivisione delle prove tra i tipi di caso. Si osservi che per i sistemi configurati per l'utilizzo della prova persona/persona candidata, le informazioni di configurazione del broker di prove contenute in questa sezione sono valide anche quando un record persona/persona candidata è specificato come origine e un caso come destinazione. Tuttavia, se un record persona/persona candidata è specificato come destinazione, alcune impostazioni di configurazione del broker di prove non sono valide. Per ulteriori informazioni sulle differenze durante la configurazione della condivisione per un record persona/persona candidata, consultare la sezione [3.5, "Configurazione della condivisione delle prove per un record persona/persona](#page-21-0) [candidata", a pagina 12.](#page-21-0)

#### **3.4.1 Selezione di origine e destinazione**

Vi sono due processi di configurazione della condivisione delle prove tra i tipi di casi: uno per la prova identica e uno per la prova non identica. Per entrambi i processi è necessario selezionare un'origine e una destinazione. Il broker di prove trasmetterà la prova condivisa dall'origine alla destinazione. I due processi differiscono nel modo in cui sono configurati i tipi di prova di origine e di destinazione.

Per le prove identiche è necessario solo per selezionare i tipi di prove che verranno condivise tra l'origine e la destinazione. Questo perché i tipi di prove sono identici. Per le prove non identiche è necessario selezionare sia il tipo di prova di origine che il tipo di prova di destinazione poiché i tipi di prove sono differenti e il tipo di prova di origine può influire sul tipo di prova di destinazione.

Il broker di prove consente di impostare la definizione della condivisione in modo rigido o generico. Quando è definita in modo rigido, la configurazione specifica il caso esatto nell'origine e nella destinazione. Quando è definita in modo generico, è possibile utilizzare il carattere jolly ('\*'). È supportata la condivisione delle specifiche, ad esempio, condividere il tipo di prova specificato con qualsiasi distribuzione prodotto contenente questo tipo di prova, condividere il tipo di prova specificato con qualsiasi caso integrato contenente questo tipo di prova, condividere il tipo di prova specificato con qualsiasi caso di domanda contenente questo tipo di prova. Pertanto, si tratta di una specifica più aperta perché non è necessario specificare il tipo di caso esatto.

### **3.4.2 Specifica della quantità di informazioni da condividere**

Il broker di prove include un'opzione di configurazione per limitare la quantità di informazioni che è possibile condividere per ciascun tipo di prova. Ciò fa sì che le informazioni obsolete o ridondanti non vengano condivise. Le opzioni di configurazione includono:

v Condividi solo l'aggiornamento più recente. Se selezionata, verrà condiviso solo il record attivo più recente.

- <span id="page-20-0"></span>v Condividi il numero specificato di aggiornamenti della prova. Se selezionata, verrà condiviso il numero specificato di record attivi incluso il più recente. Ad esempio, se è stato specificato 5, verranno condivisi gli ultimi 5 record attivi. Se vi sono solo 2 record, il sistema ne condividerà solo 2.
- v Condividi gli aggiornamenti da un periodo di tempo specificato (mesi, settimane o anni). Se selezionata, verranno condivisi i record attivi dal periodo di tempo specificato. Ad esempio, se l'utente ha selezionato 10 anni, verranno condivisi i record attivi, incluso il record attivo più recente.

#### **3.4.3 Accettazione automatica della prova condivisa**

Il broker di prove può essere configurato per accettare automaticamente prove identiche da ogni tipo di prova di origine e caso di origine in ciascun tipo di prova di destinazione e caso di destinazione. In tal modo, l'operatore del caso non dovrà accettare manualmente la prova in entrata. Si osservi che per i sistemi che sono configurati per l'utilizzo della prova persona/persona candidata, in cui il record persona/persona candidata è specificato come destinazione, questa impostazione di configurazione non è valida.

Quando viene condiviso un nuovo record prova (e accettato automaticamente), esso viene aggiunto all'elenco della prova in fase di modifica; quando viene condiviso un aggiornamento della prova (e accettato automaticamente), esso viene anche aggiunto all'elenco di prove in fase di modifica e la connessione al record originale che è stato modificato viene gestita automaticamente dal sistema. L'operatore del caso può quindi scegliere se attivare o meno la nuova prova o gli aggiornamenti della prova.

Anche le rimozioni delle prove condivise possono essere accettate automaticamente. Ciò fa sì che l'indicatore di rimozione in sospeso venga impostato su un record prova attiva o che venga eliminato un record prova in fase di modifica.

Come indicato in precedenza, la prova condivisa che viene accettata automaticamente non richiede l'intervento manuale. Un incarico viene assegnato all'operatore del caso ogniqualvolta la prova condivisa viene accettata automaticamente. Se non è stata configurata l'attivazione automatica, l'operatore del caso dovrà comunque attivare manualmente la prova condivisa. In tal modo, l'operatore del caso può controllare che la prova condivisa sia corretta, apportare le modifiche necessarie ed eseguire le convalide della prova prima della sua attivazione. La prova condivisa configurata per l'attivazione automatica verrà attivata automaticamente al momento della trasmissione.

#### **3.4.4 Attivazione automatica della prova condivisa**

Se il broker di prove è stato configurato per accettare automaticamente la prova, può anche essere configurato per attivare automaticamente questa prova nel caso di destinazione. In tal modo, l'operatore del caso non dovrà attivare manualmente la prova che è già stata accettata automaticamente. Si osservi che per i sistemi che sono configurati per l'utilizzo della prova persona/persona candidata, in cui il record persona/persona candidata è specificato come destinazione, questa impostazione di configurazione non è valida.

Quando viene condiviso un nuovo record prova (nonché accettato e attivato automaticamente), esso viene aggiunto all'elenco di prove attive; quando viene condiviso un aggiornamento della prova (nonché accettato e attivato automaticamente), esso viene anche aggiunto all'elenco di prove attive e la connessione al record originale che è stato modificato viene gestita automaticamente dal sistema. Per garantire che la prova venga mediata come una serie completa, l'attivazione viene eseguita in blocco invece di attivare ogni record prova separatamente.

Anche le rimozioni delle prove condivise possono essere attivate automaticamente, in tal modo, il record prova verrà rimosso e non verrà impostato un indicatore di rimozione in sospeso.

Se il sistema non è in grado di attivare i record prova nel caso di destinazione, ad esempio, a causa di un errore di convalida, all'operatore del caso viene assegnato un incarico per notificare che il record prova

<span id="page-21-0"></span>non può essere attivato. I record che non possono essere attivati rimangono in modifica nel caso di destinazione, ma tutti i record che possono essere attivati vengono visualizzati come attivi nel caso di destinazione.

#### **3.4.5 Condivisione degli elementi di verifica**

Per impostazione predefinita, gli elementi di verifica associati ad un elemento prova non verranno condivisi nella destinazione. Tuttavia, il broker di prove può essere configurato in modo che gli elementi di verifica associati ad un elemento prova identica o non identica possano essere copiati nella destinazione insieme alla prova che viene condivisa. In tal modo, l'operatore del caso non deve verificare la prova che è già stata verificata per la persona.

Gli elementi di verifica possono essere configurati in modo da essere condivisi sempre o solo se applicabile. Selezionando 'Sempre', l'elemento di verifica viene copiato sempre nella destinazione, anche se non è utilizzato o richiesto dalla destinazione. Selezionando 'Se applicabile', l'elemento di verifica viene copiato nella destinazione solo se non è utilizzato o richiesto dalla destinazione.

Gli elementi di verifica in entrata vengono visualizzati dalla pagina Prova in entrata. Il broker di prove visualizza la data di scadenza e un indicatore per mostrare se la verifica condivisa è applicabile alla destinazione. La verifica può essere espansa per mostrare ulteriori dettagli inclusi i link agli allegati che potrebbero esistere per l'elemento di verifica.

Dopo l'accettazione manuale o automatica della prova in entrata, per il record prova accettata vengono creati gli elementi di verifica in entrata. Se la prova viene attivata automaticamente, per il record prova attiva vengono creati gli elementi di verifica in entrata. Se nella destinazione vengono utilizzati gli stessi elementi di verifica per verificare la prova, questa viene verificata automaticamente. Se nella destinazione sono richiesti elementi di verifica differenti per verificare la prova, questa rimarrà non verificata e il proprietario del caso riceverà una notifica in cui viene indicato che la prova richiede ulteriore verifica.

#### **3.5 Configurazione della condivisione delle prove per un record persona/persona candidata**

Per i sistemi configurati per l'utilizzo della prova persona/persona candidata, il broker di prove può essere configurato per condividere questa prova oltre alla prova del caso. Se come destinazione si specifica il record persona/persona candidata invece di un caso, alcune funzionalità e impostazioni di configurazione del broker di prove non sono valide.

Quando il broker di prove trasmette la nuova prova a un record persona/persona candidata, la prova viene accettata e attivata automaticamente nel record persona/persona candidata. Ciò significa che essa viene aggiunta all'elenco di prove attive per la persona/persona candidata senza che l'utente debba accettarla e attivarla manualmente. Allo stesso modo, quando l'aggiornamento di una prova viene condiviso per un record persona/persona candidata, esso viene anche aggiunto all'elenco di prove attive e la connessione al record originale che è stato modificato viene gestito automaticamente dal sistema. Quando la rimozione di una prova è condivisa per un record persona/persona candidata, la prova viene rimossa direttamente dal record persona/persona candidata.

Poiché l'utente non deve accettare e attivare manualmente l a prova che è stata trasmessa a un record persona/persona candidata, le opzioni di configurazione associate a questa funzionalità non sono valide. Di conseguenza, nell'area di lavoro della prova non sono disponibili i pannelli 'In modifica', 'Prova in entrata' o 'Confronto prova' per un record persona/persona candidata, poiché non sono richiesti. Tutte le altre opzioni di configurazione sono applicabili durante la configurazione della condivisione delle prove per un record persona/ persona candidata.

Per ulteriori informazioni sulla prova persona/persona candidata, consultare la Guida per Prova di Cúram.

# <span id="page-22-0"></span>**Capitolo 4. Utilizzo del broker di prove**

### **4.1 Introduzione**

Dopo avere impostato le opzioni di configurazione per la condivisione delle prove, il broker di prove può essere utilizzato dagli operatori del caso per gestire la prova. Questo capitolo offre una panoramica dell'utilizzo del broker di prove.

#### **4.2 Utilizzo dell'area di lavoro in fase di modifica per gestire la prova**

Ogni caso ha la propria area di lavoro "in fase di modifica' da cui gli operatori del caso possono gestire gli aggiornamenti della prova. Per impostazione predefinita, questa area di lavoro visualizza tutte le prove nel caso con stato In modifica. Inoltre, visualizza le prove con stato Rimozione in sospeso.

Se la prova identica viene accettata, la prova viene aggiornata nell'elenco di prove In modifica prova e successivamente l'operatore del caso deve gestire la prova come per qualsiasi prova in modifica nel caso. Allo stesso modo, nella risoluzione della prova non identica l'operatore del caso può acquisire la prova nel caso di destinazione in base ai dettagli in entrata; anche questa viene gestita come ogni nuova prova nel caso. Per ulteriori informazioni su come gestire la prova, consultare la Guida per Prova di Cúram.

#### **4.3 Elaborazione della prova condivisa**

Quando la prova è disponibile per la condivisione e non è stata configurata per l'accettazione automatica, l'elenco di prove in entrata nella scheda Prova è popolato. Esso elenca tutte le prove disponibili per la condivisione per tutti i tipi di prova nel caso di destinazione. La prova identica dall'origine viene visualizzata in un elenco separato dalla prova non identica. Gli operatori del caso possono scegliere di confrontare ogni record prova dall'origine singolarmente. Vengono fornite delle opzioni per accettare o rifiutare la prova identica o eliminare la prova non identica. La prova configurata per l'accettazione automatica non viene visualizzata nell'elenco di prove in entrata, poiché questa prova viene inserita direttamente nell'elenco di prove in fase di modifica. Se è stata configurata anche per l'attivazione automatica, verrà inserita direttamente nell'elenco di prove attive.

#### **4.3.1 Notifica agli operatori del caso della prova disponibile per la condivisione**

Generalmente, gli operatori del caso ricevono incarichi che indicano che è disponibile una prova per la condivisione. Da questi incarichi gli operatori del caso possono accedere all'elenco Prova in entrata in cui possono esaminare tutte le prove in entrata ed eseguire le azioni appropriate. Il broker di prove chiude automaticamente questi incarichi quando la prova identica trasmessa viene accettata o rifiutata e la prova non identica trasmessa è stata eliminata.

### **4.3.2 Confronto della prova di origine con la prova di destinazione**

Per aiutare gli operatori del caso a prendere decisioni relative alla prova trasmessa, il broker di prove fornisce un'opzione per confrontare la prova che viene condivisa con la prova esistente nel caso di destinazione. In tutti i confronti delle prove, un singolo record prova singolo dall'origine viene confrontato con uno o più record prova esistenti nel caso di destinazione. Il broker di prove visualizzerà tutti i record prova di destinazione esistenti nel caso di destinazione che sono attivi, in fase di modifica o con rimozione in sospeso e che sono assegnati allo stesso partecipante della prova di originati dal caso di origine o dal record persona/persona candidata.

Il processo di confronto presenta delle leggere differenze a seconda che si tratti della prova identica o della prova non identica. Per la prova identica, il broker di prove visualizza una tabella di valori sia per la prova di origine che per quella di destinazione, consentendo all'operatore del caso di confrontare i

<span id="page-23-0"></span>valori uguali tra loro. Per la prova non identica, il broker di prove visualizza la prova di origine in un pannello superiore e la prova di destinazione nel pannello inferiore. La complessità del confronto della prova aumenta con l'aumentare del numero di record prova di destinazione confrontati con il record prova di origine.

Per prendere una decisione su come gestire la prova identica, gli operatori del caso possono confrontare lo stato e la data di entrata in vigore del record prova di origine con lo stato e la data di entrata in vigore dei record prova di destinazione. Se la data di entrata in vigore per il record prova di origine è diverso dal record prova di destinazione, il record prova di origine può essere attivo contemporaneamente al record prova di destinazione, poiché i due record prova entrano in vigore in periodi di tempo differenti.

Se la data di entrata in vigore è la stessa per i record prova di origine e di destinazione, il broker di prove utilizza lo stato dei record prova di origine e di destinazione per determinare il modo in cui viene condivisa la prova identica. Tenere presente che il broker di prove evidenzierà i record che potrebbero essere sostituiti se l'operatore del caso accetta e attiva la prova condivisa. Evidenzierà inoltre i record che verranno eliminati o rimossi in seguito all'accettazione e all'attivazione della trasmissione. È importante che l'operatore del caso comprenda il modo in cui il broker di prove elabora la prova in base allo stato della prova in entrata.

La seguente tabella descrive il modo in cui il broker di prove elaborerà la prova in base a una serie di scenari di condivisione possibili per la prova identica, in cui la prova in entrata è correlata alla prova nel caso e ha la stessa data di entrata in vigore:

**Importante:** il broker di prove è stato progettato per garantire che nessun record prova in conflitto possa essere attivato nell'area di lavoro della prova. Ad esempio, il broker di prove non consente che due record prova dello stesso tipo e relativi allo stesso partecipante siano in fase di modifica nello stesso tempo. Ciò avviene per evitare confusione tra i record prova in fase di modifica. Inoltre, è stato progettato per fornire agli operatori del caso informazioni sufficienti per risolvere i conflitti nell'area di lavoro della prova prima di accettare la prova in entrata.

*Tabella 1. Possibili scenari di condivisione delle prove in base agli stati delle prove*.

Questa tabella descrive ogni possibile scenario di condivisione in base agli stati dei record prova di origine e di destinazione.

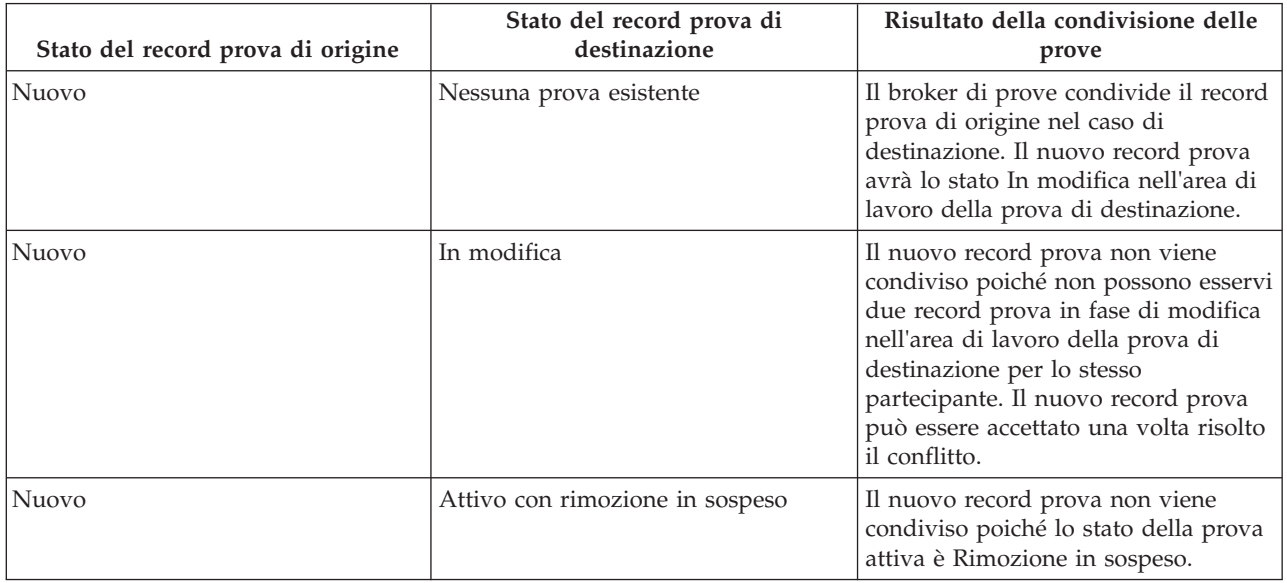

<span id="page-24-0"></span>*Tabella 1. Possibili scenari di condivisione delle prove in base agli stati delle prove (Continua)*.

Questa tabella descrive ogni possibile scenario di condivisione in base agli stati dei record prova di origine e di destinazione.

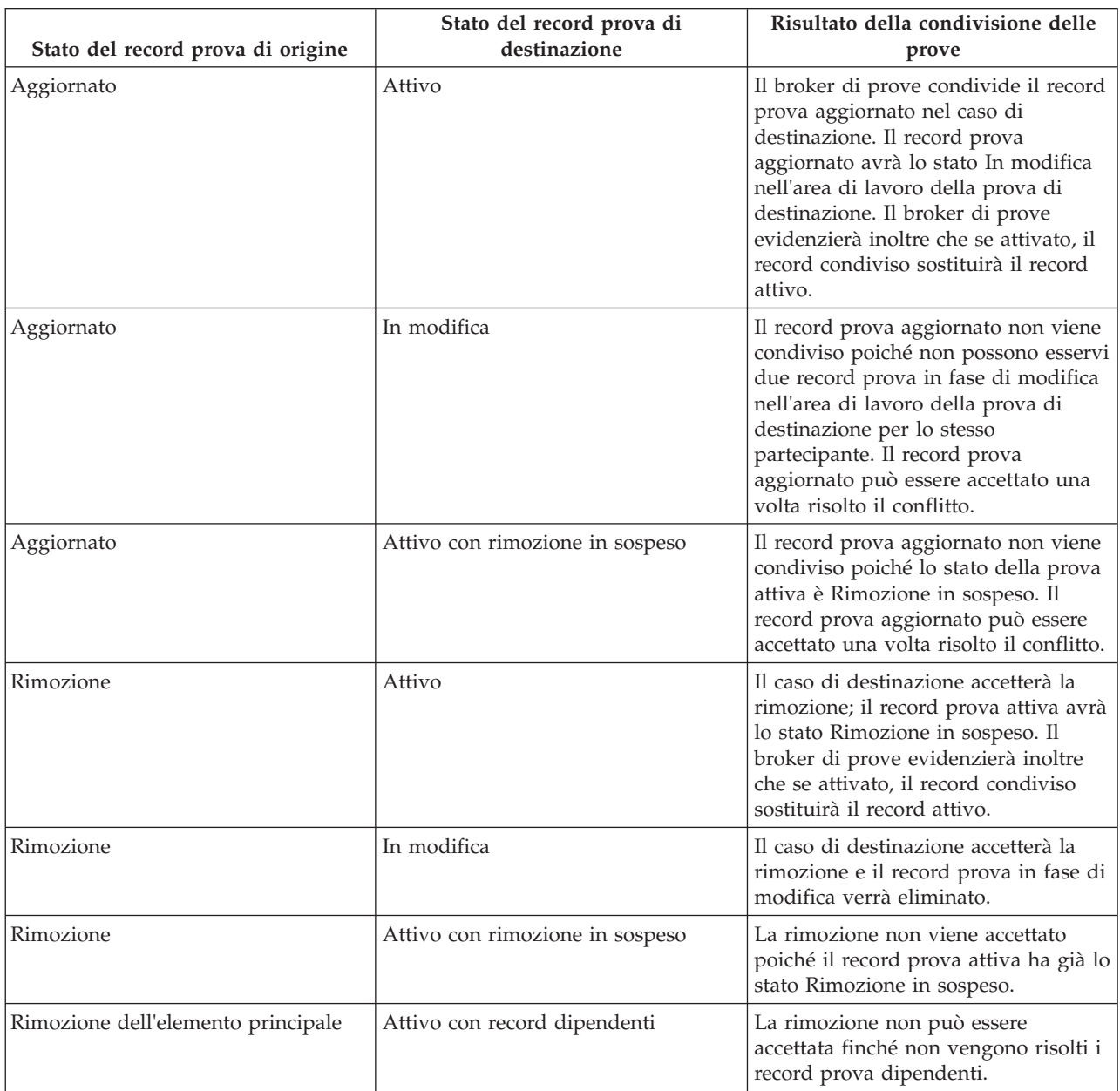

#### **4.3.3 Accettazione o rifiuto della prova identica**

L'elenco di prove in entrata visualizza l'elenco completo di prove identiche disponibili per la condivisione nel caso di destinazione. Da questo elenco gli operatori del caso possono scegliere di accettare o rifiutare una qualsiasi o tutte le prove in entrata. Mentre tutte le prove in entrata possono essere rifiutate, le convalide per accettare la prova in entrata devono tener conto di tutti i record prova per la prova stessa prova di destinazione e verificare che non vi siano conflitti introdotti dall'accettazione della prova in entrata. Oltre alle convalide di base descritte nella [Tabella 1 a pagina 14,](#page-23-0) vi sono delle convalide aggiuntive che entrano in gioco quando si accettano più record prova in entrata con conflitti. La seguente tabella descrive queste convalide aggiuntive:

<span id="page-25-0"></span>**Nota:** gli operatori del caso possono ritenere più facile accettare un record prova in entrata per volta, soprattutto quando vi sono molti record correlati che conducono ad un maggiore rischio di conflitti.

*Tabella 2. Ulteriori convalide applicate quando si accettano più record prova in entrata*.

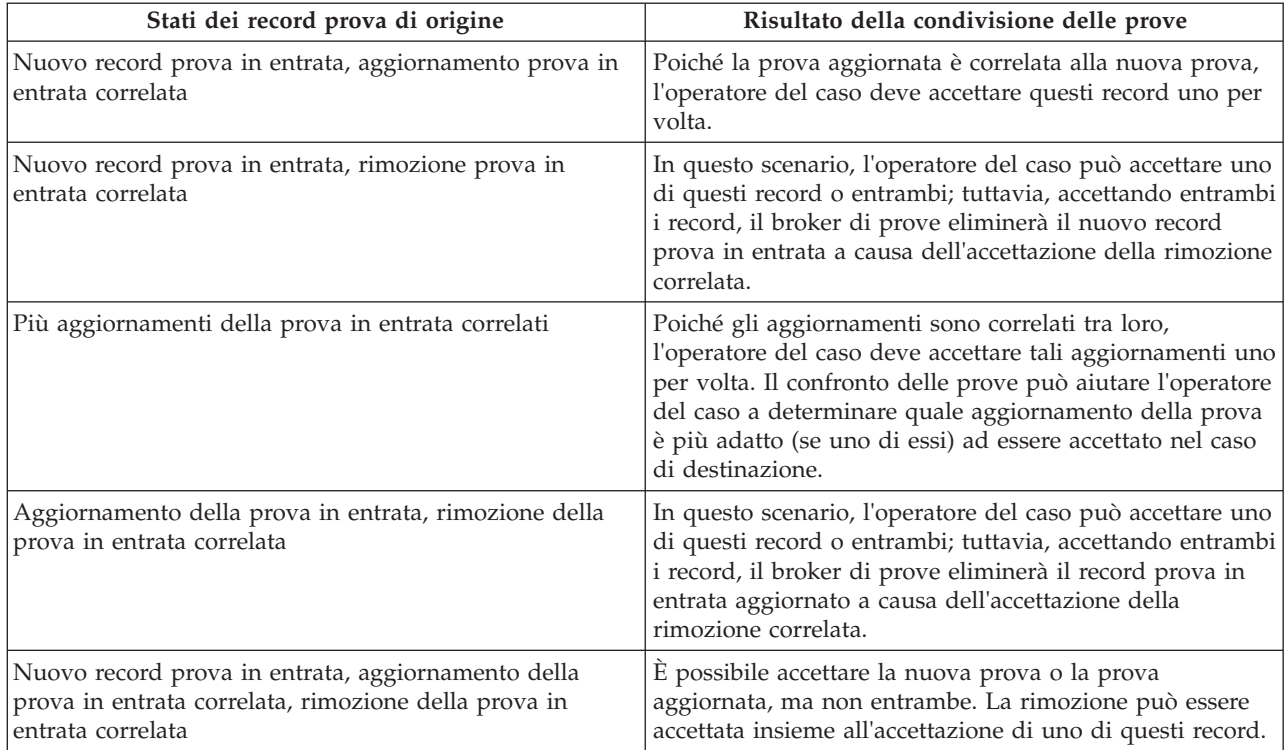

Questa tabella descrive le convalide aggiuntive applicate quando si accettano più record prova in entrata.

### **4.3.4 Prova configurata per l'accettazione automatica**

La prova configurata per l'accettazione automatica non viene visualizzata nell'elenco di prove in entrata poiché non deve essere accettata o rifiutata manualmente dall'utente. Tuttavia, se si verificano dei problemi del sistema durante la trasmissione di questa prova, essa verrà lasciata nell'elenco di prove in entrata e il proprietario del caso verrà informato della mancata accettazione automatica della prova. Ad esempio, il broker di prove non consente l'accettazione in un caso di destinazione di due record prova dello stesso tipo, relativi allo stesso partecipante con la stessa data di entrata in vigore. Durante l'elaborazione della prova condivisa configurata per l'accettazione automatica, se questa convalida ha esito negativo, il proprietario del caso verrà informato e la prova verrà visualizzata nell'elenco di prove in entrata.

#### **4.3.5 Eliminazione della prova non identica**

Oltre a visualizzare l'elenco completo di prove identiche disponibili per la condivisione del caso di destinazione, l'elenco di prove in entrata visualizza anche l'elenco di prove non identiche. La prova non identica deve essere eliminata manualmente (non vi è alcuna funzionalità che consenta di accettare automaticamente le modifiche della prova non identica, a meno che la destinazione non sia un record persona/persona candidata, nel qual caso, tutte le prove, incluse le prove non identiche verranno accettate e attivate automaticamente). Il broker di prove consente di confrontare la prova non identica con la prova correlata per lo stesso cliente nel caso di destinazione e di contrassegnare la prova non identica come eliminata.

#### <span id="page-26-0"></span>**4.4 Visualizzazione della cronologia di modifiche della prova**

La cronologia delle modifiche della prova fornisce una vista completa delle modifiche apportate ad un singolo elemento prova. Viene fornito un link nella pagina Visualizza prova, campo Aggiornato da. Questa cronologia include le modifiche della prova effettuate nell'area di lavoro della prova e le modifiche della prova condivisa gestite dal broker di prove. La seguente tabella descrive ogni possibile modifica della prova:

*Tabella 3. Riepilogo delle modifiche della prova*.

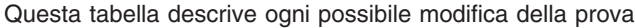

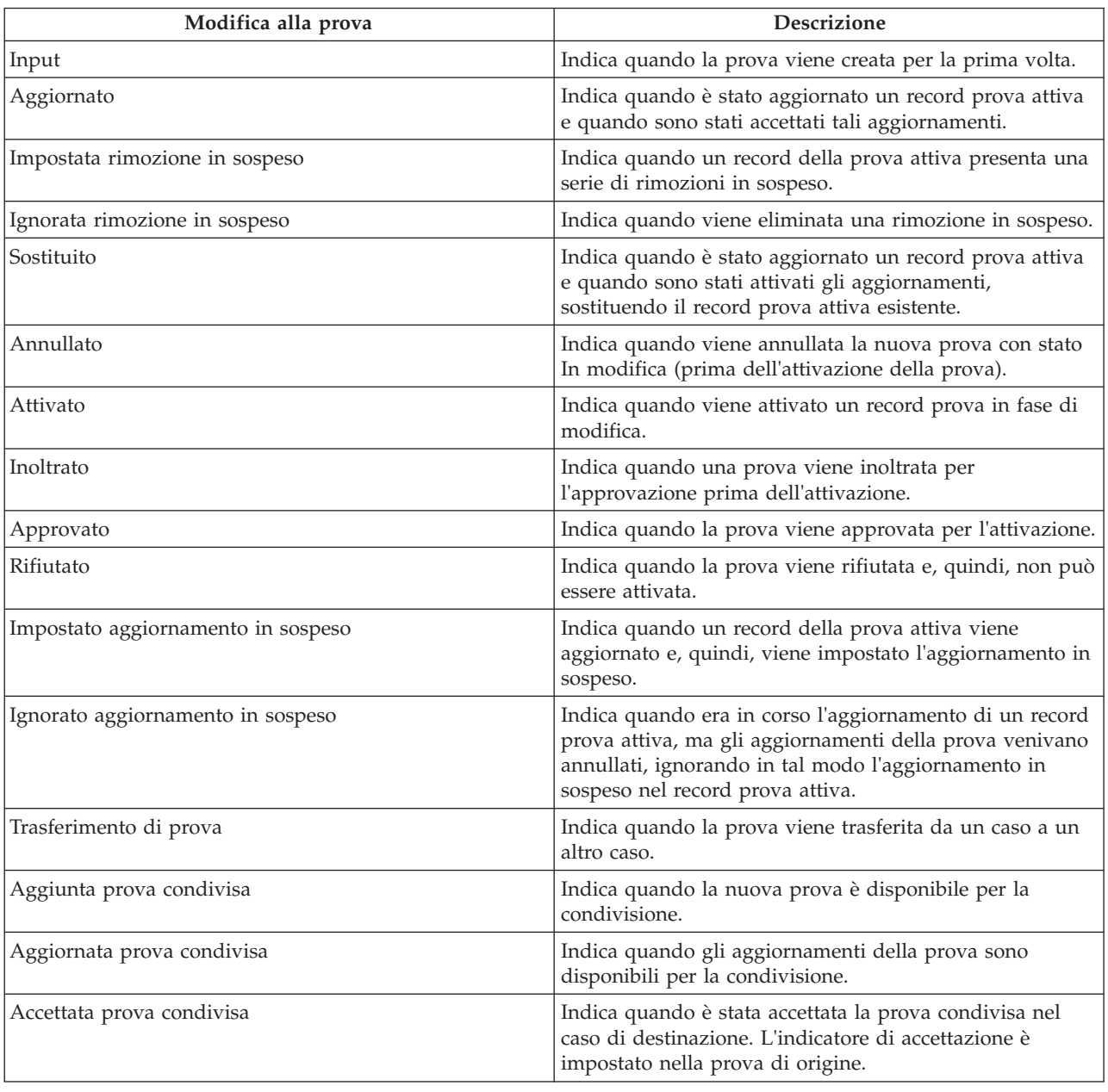

# <span id="page-28-0"></span>**Appendice. Scenari di business di condivisione delle prove**

## **A.1 Introduzione**

Questa appendice fornisce scenari di business semplici per illustrare l'accettazione manuale di prove identiche, l'accettazione automatica di prove identiche e la condivisione di prove non identiche.

#### **A.2 Accettazione manuale della prova identica**

John Patterson è il cliente principale in un caso integrato CGISS (Cúram Global Income Support - Screening™) e un membro di caso CCS (Cúram Child Services™). John informa l'operatore del caso assegnato a CGISS della nuova prova Spese di sostentamento. L'operatore del caso aggiunge questa prova e la attiva.

La prova Spese di sostentamento è valida anche per la determinazione dell'eleggibilità per CCS. Il sistema è configurato sotto il profilo amministrativo per condividere questo tipo di prova da CGISS a CCS, ma non in modo automatico. Quando l'operatore del caso applica la prova Spese di sostentamento al caso CGISS, il sistema determina che si tratta di un tipo di prova condiviso e che il partecipante John Patterson esiste in entrambi i casi.

Il broker di prove aggiorna l'elenco di prove in entrata per visualizzare la nuova prova condivisa disponibile. L'operatore del caso incaricato del caso CCS viene informato della prova condivisa e la esamina. Se concorda con la modifica, l'operatore del caso accetta la modifica della trasmissione. Questa prova ora è In modifica nel caso CCS e può essere attivata normalmente.

#### **A.3 Accettazione automatica della prova identica**

Mary Smith è il cliente principale in un caso integrato CGISS e un membro di un caso CCS. Mary informa l'operatore del caso assegnato a CGISS delle modifiche alla prova Risorsa liquida. L'operatore del caso aggiorna questa prova e la attiva. La prova Risorsa liquida è valida anche per la determinazione dell'eleggibilità per CCS. Il sistema è configurato sotto il profilo amministrativo per condividere questo tipo di prova da CGISS a CCS e per accettare automaticamente qualsiasi modifica della prova.

Quando l'operatore del caso applica la prova Risorsa liquida al caso CGISS, il sistema determina che si tratta di un tipo di prova condiviso e che il partecipante Mary Smith esiste in entrambi i casi. Il sistema aggiorna il record Risorsa liquida nel caso CCS e lo imposta come 'In modifica'. L'operatore del caso incaricato del caso CCS viene informato della modifica della prova condivisa accettata automaticamente e può attivarla normalmente.

#### **A.4 Attivazione automatica della prova identica**

Jane Jones è il cliente principale in un caso integrato CGISS e un membro di un caso CCS. Jane informa l'operatore del caso assegnato a CGISS delle modifiche alla prova Fondo. L'operatore del caso aggiorna questa prova e la attiva. La prova Fondo è valida anche per la determinazione dell'eleggibilità per CCS. Il sistema è configurato sotto il profilo amministrativo per condividere questo tipo di prova da CGISS a CCS e per accettare e attivare automaticamente qualsiasi modifica della prova.

Quando l'operatore del caso applica la prova Fondo al caso CGISS, il sistema determina che si tratta di un tipo di prova condiviso, che è stato configurato per l'attivazione automatica, e che il partecipante Jane Jones esiste in entrambi i casi. Il sistema aggiorna il record Fondo nel caso CCS e lo aggiunge all'elenco di prove attive.

#### <span id="page-29-0"></span>**A.5 Condivisione prove non identiche**

Joe Williams è il cliente principale in un caso integrato CGISS e suo figlio Michael è un membro del caso. Joe informa l'operatore del caso assegnato a CGISS che suo figlio Michael è stato vaccinato e l'operatore del caso aggiorna la prova mediche del minore per riflettere tale situazione. Joe e suo figlio sono anche membri di un caso CCS.

La prova della vaccinazione è valida anche per la determinazione dell'eleggibilità per CCS, ma in un formato differente, poiché la prova CCS registra i dettagli completi delle date e delle ore della vaccinazione del minore. Il sistema è configurato sotto il profilo amministrativo per condividere tipi di prove non identiche di prova medica e prova della vaccinazione del minore da CGISS a CCS.

Quando l'operatore del caso applica la prova medica al caso CGISS, il sistema determina che si tratta di un tipo di prova condiviso e che il partecipante Michael Williams esiste in entrambi i casi. L'operatore del caso incaricato del caso CCS viene informato della modifica della prova non identica condivisa e può passare ai dettagli della modifica per decidere in merito all'azione da eseguire.

## <span id="page-30-0"></span>**Informazioni particolari**

Queste informazioni sono state sviluppate per prodotti e servizi offerti negli Stati Uniti. IBM potrebbe non offrire i prodotti, i servizi o le funzioni descritte in questo documento in altri paesi. Consultare il rappresentante IBM locale per informazioni sui prodotti e sui servizi attualmente disponibili nel proprio paese. Qualsiasi riferimento ad un prodotto, programma o servizio IBM non implica o intende dichiarare che solo quel prodotto, programma o servizio IBM può essere utilizzato. Qualsiasi prodotto funzionalmente equivalente al prodotto, programma o servizio che non violi alcun diritto di proprietà intellettuale IBM può essere utilizzato. È comunque responsabilità dell'utente valutare e verificare la possibilità di utilizzare altri prodotti, programmi o servizi non IBM. IBM può avere applicazioni di brevetti o brevetti in corso relativi all'argomento descritto in questo documento. La fornitura del presente documento non concede alcuna licenza a tali brevetti. È possibile inviare per iscritto richieste di licenze a:

Director of Commercial Relations

IBM Europe

Schoenaicher

D 7030 Boeblingen

Deutschland

Per richieste di licenze relative ad informazioni double-byte (DBCS), contattare il Dipartimento di Proprietà Intellettuale IBM nel proprio paese o inviare richieste per iscritto a:

Intellectual Property Licensing

Legal and Intellectual Property Law.

IBM Japan Ltd.

19-21, Nihonbashi-Hakozakicho, Chuo-ku

Tokyo 103-8510, Japan

Il seguente paragrafo non si applica al Regno Unito o a qualunque altro paese in cui tali dichiarazioni sono incompatibili con le norme locali: IBM (INTERNATIONAL BUSINESS MACHINES CORPORATION) FORNISCE LA PRESENTE PUBBLICAZIONE "NELLO STATO IN CUI SI TROVA" SENZA GARANZIE DI ALCUN TIPO, ESPRESSE O IMPLICITE, IVI INCLUSE, A TITOLO DI ESEMPIO,GARANZIE IMPLICITE DI NON VIOLAZIONE, DI COMMERCIABILITÀ E DI IDONEITÀ PER UNO SCOPO PARTICOLARE. Alcuni stati non consentono la rinuncia ad alcune garanzie espresse o implicite in determinate transazioni, pertanto, la presente dichiarazione può non essere applicabile.

Queste informazioni potrebbero contenere imprecisioni tecniche o errori tipografici. Le modifiche alle presenti informazioni vengono effettuate periodicamente; tali modifiche saranno incorporate nelle nuove pubblicazioni della pubblicazione. IBM si riserva il diritto di apportare miglioramenti e/o modifiche al prodotto o al programma descritto nel manuale in qualsiasi momento e senza preavviso.

Tutti i riferimenti ai siti Web non IBM sono forniti solo per consultazione e non implica in alcun modo l'approvazione ufficiale di quei siti Web. I materiali disponibili sui siti Web non fanno parte di questo prodotto e l'utilizzo di questi è a discrezione dell'utente.

IBM può utilizzare o distribuire qualsiasi informazione fornita in qualsiasi modo ritenga appropriato senza incorrere in alcun obbligo verso l'utente. Coloro che detengano la licenza su questo programma e desiderano avere informazioni su di esso allo scopo di consentire: (i) uno scambio di informazioni tra programmi indipendenti ed altri (compreso questo) e (ii) l'utilizzo reciproco di tali informazioni, dovrebbe rivolgersi a:

IBM Corporation

Dept F6, Bldg 1

294 Route 100

Somers NY 10589-3216

U.S.A.

Tali informazioni possono essere disponibili, in base ad appropriate clausole e condizioni, includendo in alcuni casi, il pagamento di una tassa.

Il programma concesso in licenza descritto nel presente documento e tutto il materiale concesso in licenza disponibile sono forniti da IBM in base alle clausole dell'Accordo per Clienti IBM (IBM Customer Agreement), dell'IBM IPLA (IBM International Program License Agreement) o qualsiasi altro accordo equivalente tra le parti.

Qualsiasi dato sulle prestazioni qui contenuto è stato determinato in un ambiente controllato. Pertanto, i risultati ottenuti in altri ambienti operativi possono notevolmente variare. Alcune misurazioni possono essere state effettuate su sistemi del livello di sviluppo e non vi è alcuna garanzia che tali misurazioni resteranno invariate sui sistemi generalmente disponibili. Inoltre, alcune misurazioni possono essere state stimate tramite estrapolazione. I risultati reali possono variare. Gli utenti del presente documento dovranno verificare i dati applicabili per i propri ambienti specifici.

Le informazioni relative a prodotti non IBM sono ottenute dai fornitori di quei prodotti, dagli annunci pubblicati i da altre fonti disponibili al pubblico.

IBM non ha testato quei prodotti e non può confermarne l'accuratezza della prestazione, la compatibilità o qualsiasi altro reclamo relativo ai prodotti non IBM. Le domande sulle capacità dei prodotti non IBM dovranno essere indirizzate ai fornitori di tali prodotti.

Tutte le dichiarazioni relative all'orientamento o alle intenzioni future di IBM sono soggette a modifica o a ritiro senza preavviso e rappresentano solo mete e obiettivi

Tutti i prezzi IBM mostrati sono i prezzi al dettaglio suggeriti da IBM, sono attuali e soggetti a modifica senza preavviso. I prezzi al fornitore possono variare.

Queste informazioni sono solo per scopi di pianificazione. Le presenti informazioni sono soggette a modifiche prima che i prodotti descritti siano resi disponibili.

Questa pubblicazione contiene esempi di dati e prospetti utilizzati quotidianamente nelle operazioni aziendali. Pertanto, per maggiore completezza, gli esempi includono nomi di persone, società, marchi e prodotti. Tutti i nomi contenuti nel manuale sono fittizi e ogni riferimento a nomi e indirizzi reali è puramente casuale.

#### LICENZA DI COPYRIGHT:

Queste informazioni contengono programmi applicativi di esempio in linguaggio sorgente, che illustrano tecniche di programmazione su varie piattaforme operative. È possibile copiare, modificare e distribuire

<span id="page-32-0"></span>questi programmi di esempio sotto qualsiasi forma senza alcun pagamento alla IBM, allo scopo di sviluppare, utilizzare, commercializzare o distribuire i programmi applicativi in conformità alle API (application programming interface) a seconda della piattaforma operativa per cui i programmi di esempio sono stati scritti. Questi esempi non sono stati testati approfonditamente tenendo conto di tutte le condizioni possibili. IBM, quindi, non può garantire o assicurare l'affidabilità, l'utilità o il funzionamento di questi programmi di esempio. I programmi di esempio sono forniti "NELLO STATO IN CUI SI TROVANO", senza alcun tipo di garanzia. IBM non intende essere responsabile per alcun danno derivante dall'uso dei programmi di esempio.

Ogni copia o qualsiasi parte di questi programmi di esempio o qualsiasi lavoro derivato, devono contenere le seguenti informazioni relative alle leggi sul diritto d'autore:

© (nome della società) (anno). Parti di questo codice derivano dai Programmi di Esempio di IBM. Corp.

© Copyright IBM Corp. \_immettere l'anno o gli anni\_. Tutti i diritti riservati.

Se si visualizzano tali informazioni come softcopy, non potranno apparire le fotografie e le illustrazioni a colori.

#### **Marchi**

IBM, il logo IBM e ibm.com sono marchi o marchi registrati di International Business Machines Corp., registrati in molte giurisdizioni nel mondo. I nomi di altri prodotti o servizi possono essere marchi di IBM o di altre società. È possibile reperire un elenco aggiornato di marchi IBM sul Web alla pagina "Copyright and trademark information" all'indirizzo [http://www.ibm.com/legal/us/en/copytrade.shtml.](http://www.ibm.com/legal/us/en/copytrade.shtml)

Altri nomi sono marchi dei rispettivi proprietari. Altri nomi di servizi, prodotti e società sono marchi o marchi di servizio di altri.

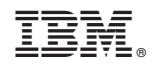

Stampato in Italia